## Outlook Express mac\_OS9.x (設定済み内容確認)

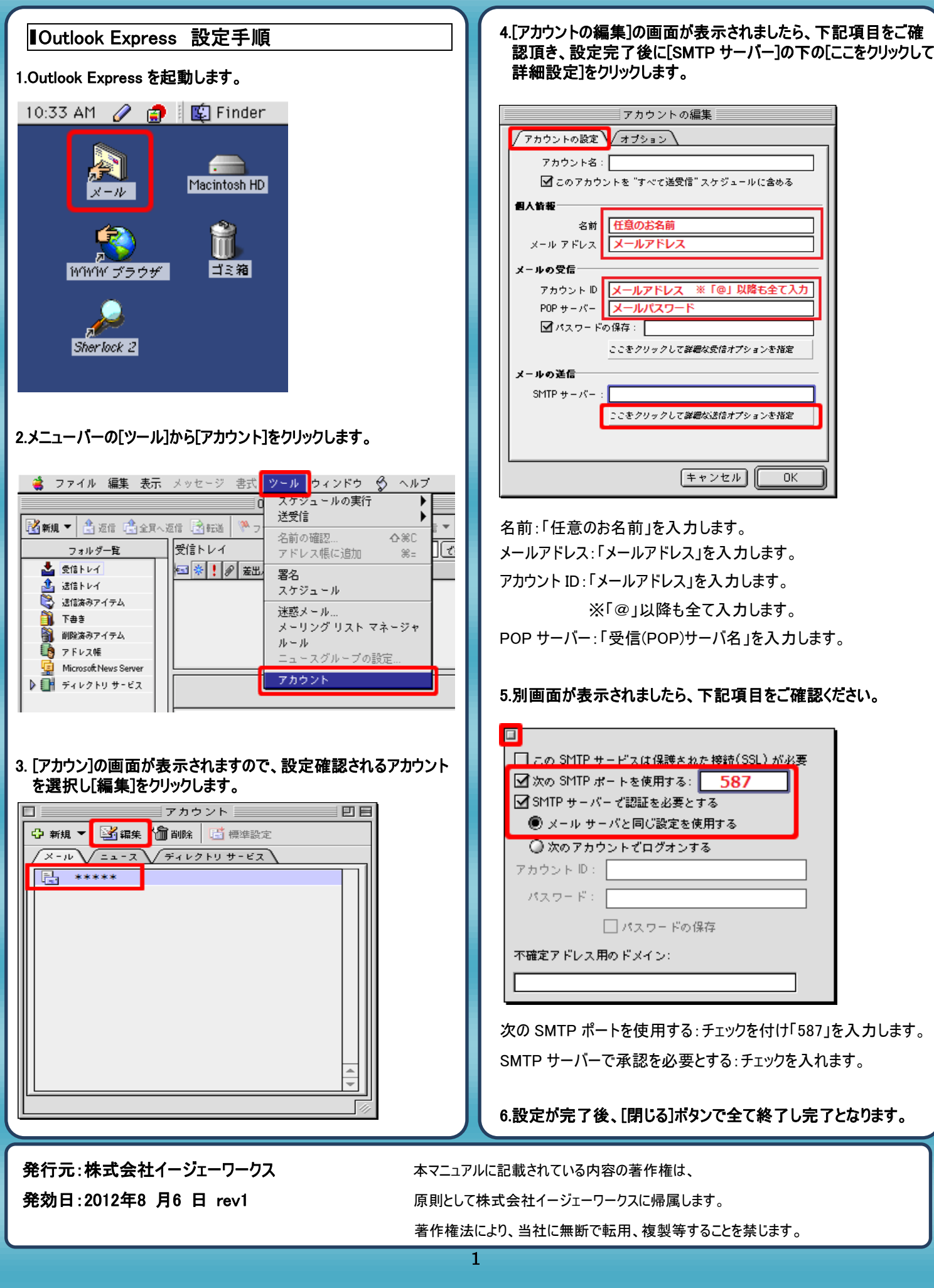